## Министерство науки и высшего образования Российской Федерации Федеральное государственное автономное образовательное учреждение высшего образования «Национальный исследовательский ядерный университет «МИФИ»

## ИНСТИТУТ ЛАЗЕРНЫХ И ПЛАЗМЕННЫХ ТЕХНОЛОГИЙ

# КАФЕДРА ПРИКЛАДНОЙ МАТЕМАТИКИ

### ОДОБРЕНО НТС ЛАПЛАЗ

Протокол № 1/04-577

от 27.04.2023 г.

# **РАБОЧАЯ ПРОГРАММА УЧЕБНОЙ ДИСЦИПЛИНЫ**

## ВВЕДЕНИЕ В ЧИСЛЕННЫЕ МЕТОДЫ

Направление подготовки (специальность)

[1] 03.03.01 Прикладные математика и физика

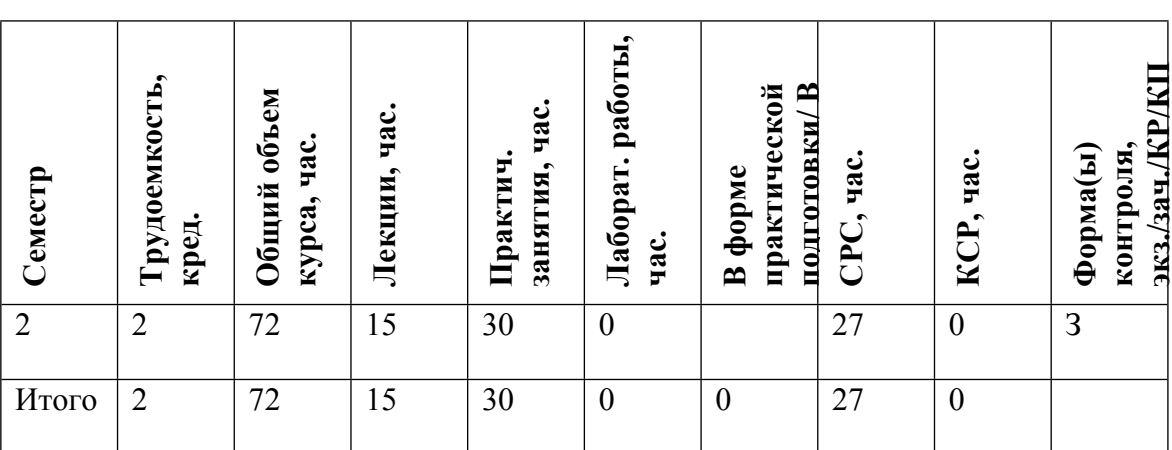

### **АННОТАЦИЯ**

В курсе излагаются основные сведения о классических и современных численных методах решения различных прикладных задач с использованием языка программирования Python. В курсе затрагиваются такие темы как: прямые и итерационные методы решения систем линейных алгебраических уравнений, решение нелинейных алгебраических и трансцендентных уравнений; интерполирование, дифференцирование и интегрирование, решение краевых задач и задач Коши для обыкновенных дифференциальных уравнений, а также методы решения смешанных краевых задач для дифференциальных уравнений в частных производных. Каждая тема иллюстрируется с использованием интерактивных средств языка программирования Python и средств Jupiter notebook. В процессе обучения, студенты учатся реализовывать различные численные алгоритмы в виде программных комплексов и библиотек с использованием Python, что позволяет, в первую-очередь, освоить данные алгоритмы, а во вторую, улучшить навыки программирования.

В процессе освоения дисциплины, студенты изучают следующий технологический стэк: Jupiter notebook, Anaconda, LaTex, Python и его библиотеки, Miro, Wolfram|Alpha.

#### ЦЕЛИ И ЗАДАЧИ ОСВОЕНИЯ УЧЕБНОЙ ДИСЦИПЛИНЫ  $1<sub>1</sub>$

Целью освоения учебной дисциплины является

- ознакомление студентов с основами численных методов и формирование у них умений и навыков решения практических задач;

- формирование навыков анализа и обработки полученных при выполнение лабораторных работ результатов, а также их систематизация в форме научного отчета;

- развитие навыков программирования и разработки законченных программ с использованием языка программирования Python.

#### $2<sup>1</sup>$ МЕСТО УЧЕБНОЙ ЛИСПИПЛИНЫ В СТРУКТУРЕ ООП ВО

Для успешного освоения дисциплины необходимы базовые знания следующих лисниплин математического никла:

□ линейная алгебра;

□ обыкновенные дифференциальные уравнения;

□ математический анализ;

Пинтегральные уравнения;

а также дисциплин из цикла компьютерных наук:

о Информатика;

о Программирование на любом языке  $C/C++/Basic/Python/Matlabu$  др.

Материал курса может быть использован в первую очередь при подготовке выпускных квалификационных работ, для решения залач с использованием метолов вычислительной математики. Также материал данного курса может быть использован как основа, для более углубленного изучения вычислительной математики (в частности, при решении задач, связанных с уравнениями в частных производных, методами оптимизации и т.п.). Некоторые темы курса, могут быть полезным тем, кто изучает прикладные методы анализ данных.

# **3. ФОРМИРУЕМЫЕ КОМПЕТЕНЦИИ И ПЛАНИРУЕМЫЕ РЕЗУЛЬТАТЫ ОБУЧЕНИЯ**

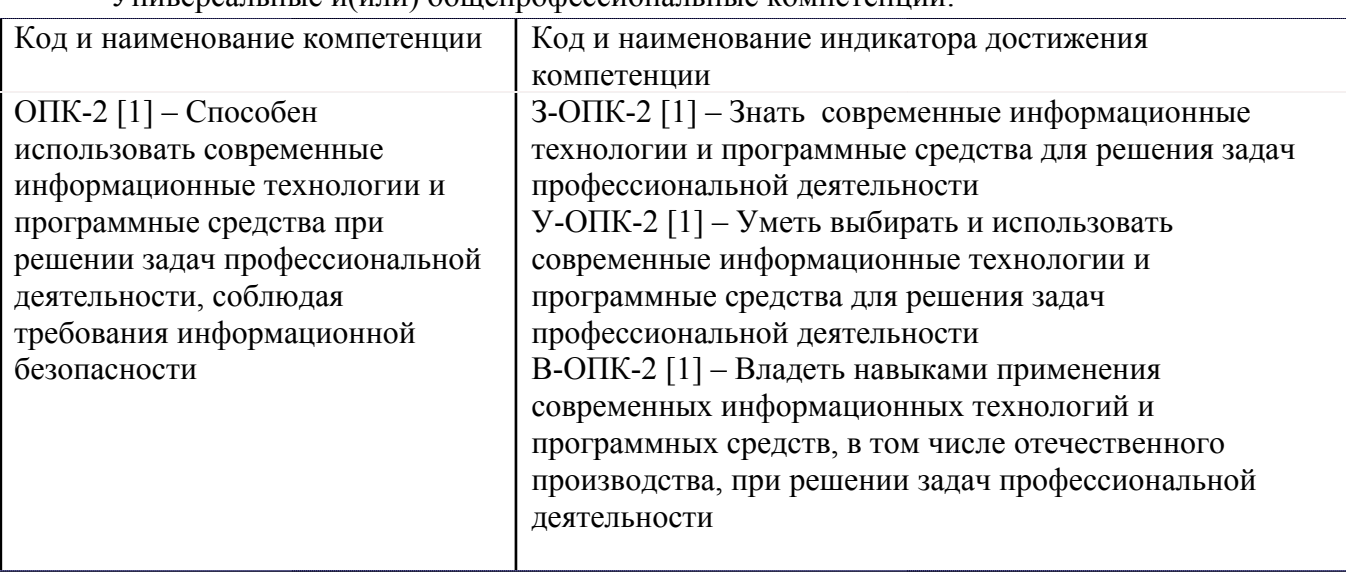

Универсальные и(или) общепрофессиональные компетенции:

Профессиональные компетенции в соотвествии с задачами и объектами (областями знаний) профессиональной деятельности:

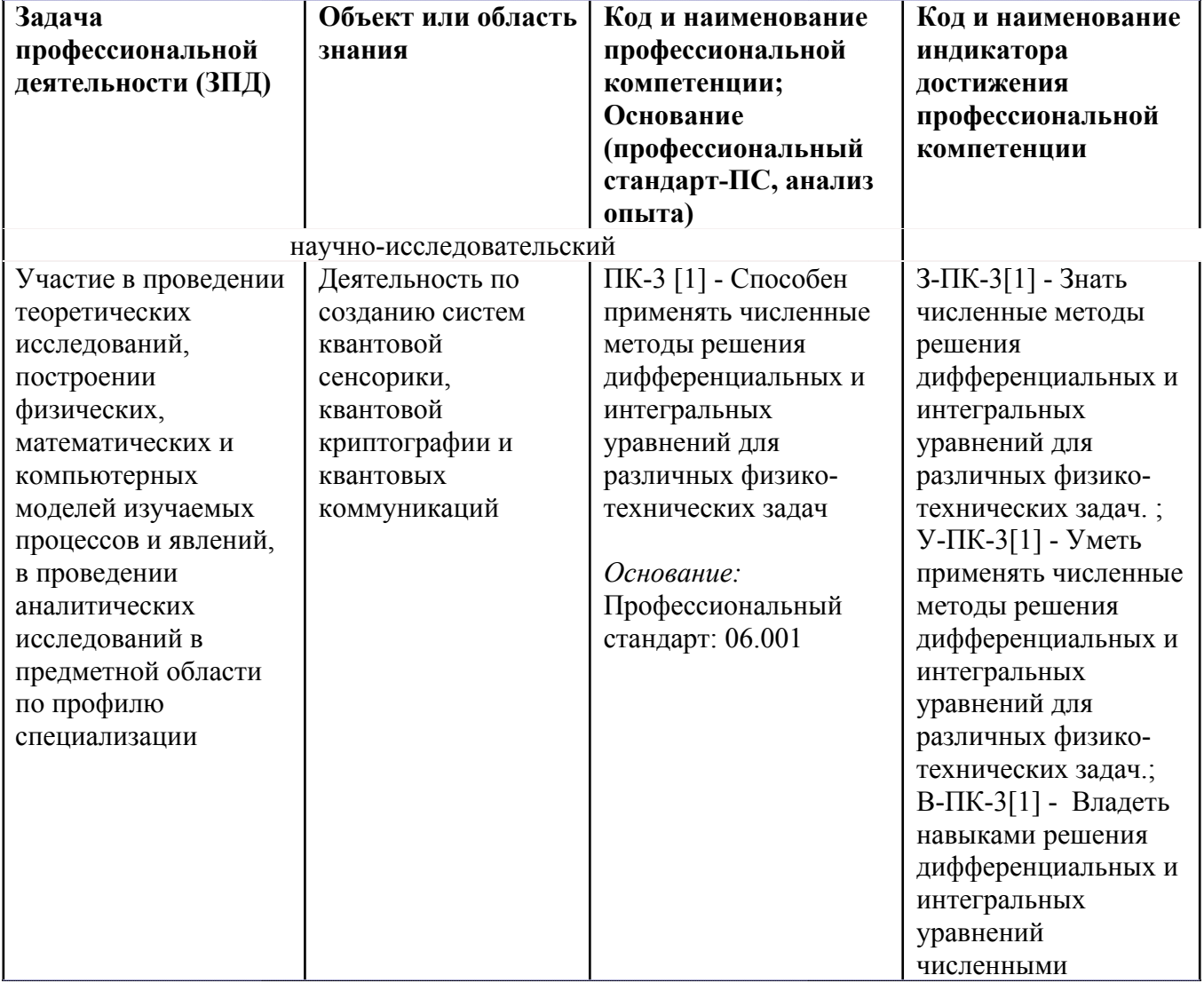

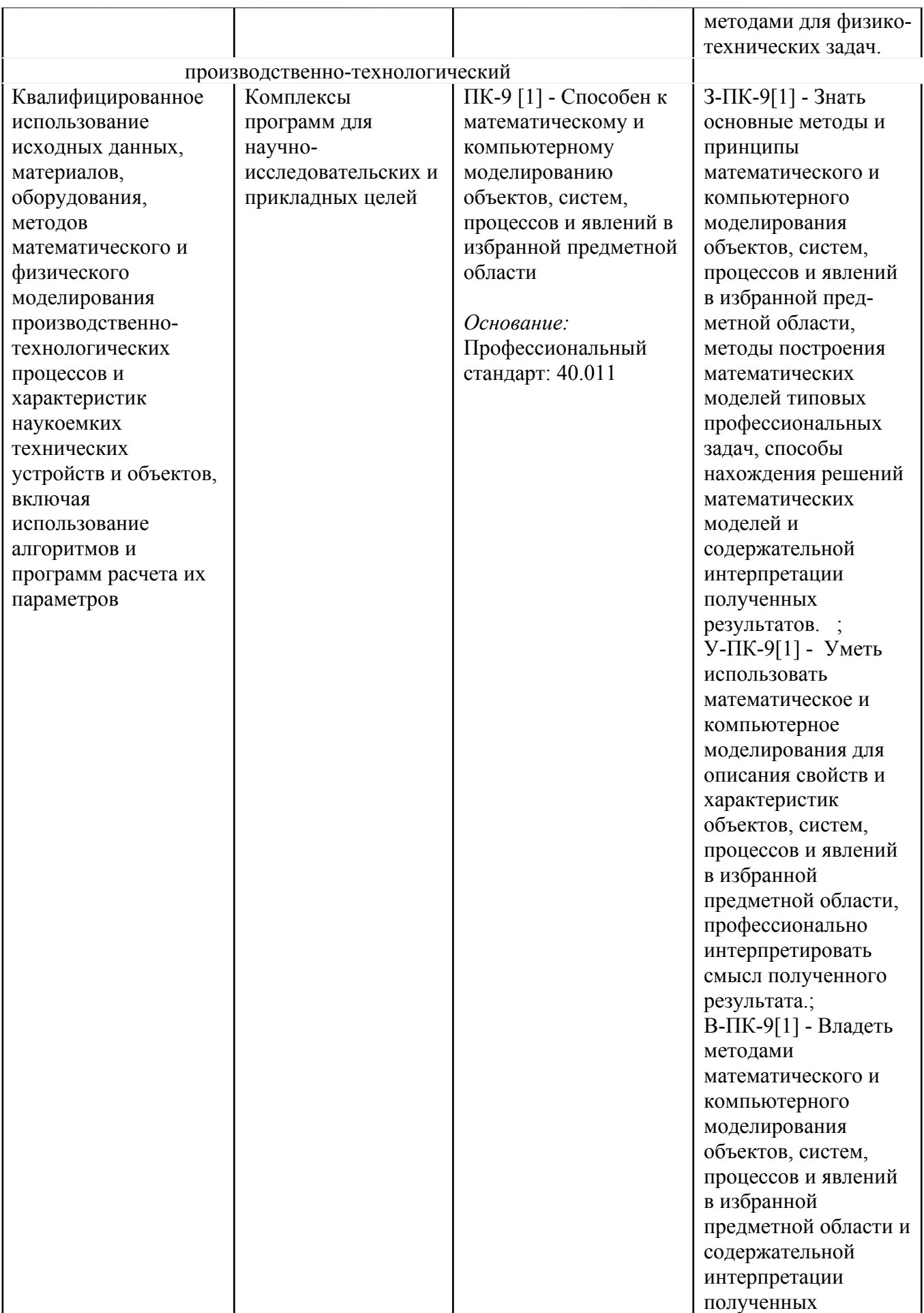

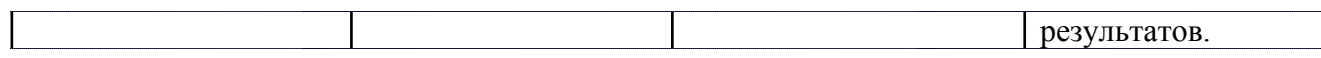

# **4. ВОСПИТАТЕЛЬНЫЙ ПОТЕНЦИАЛ ДИСЦИПЛИНЫ**

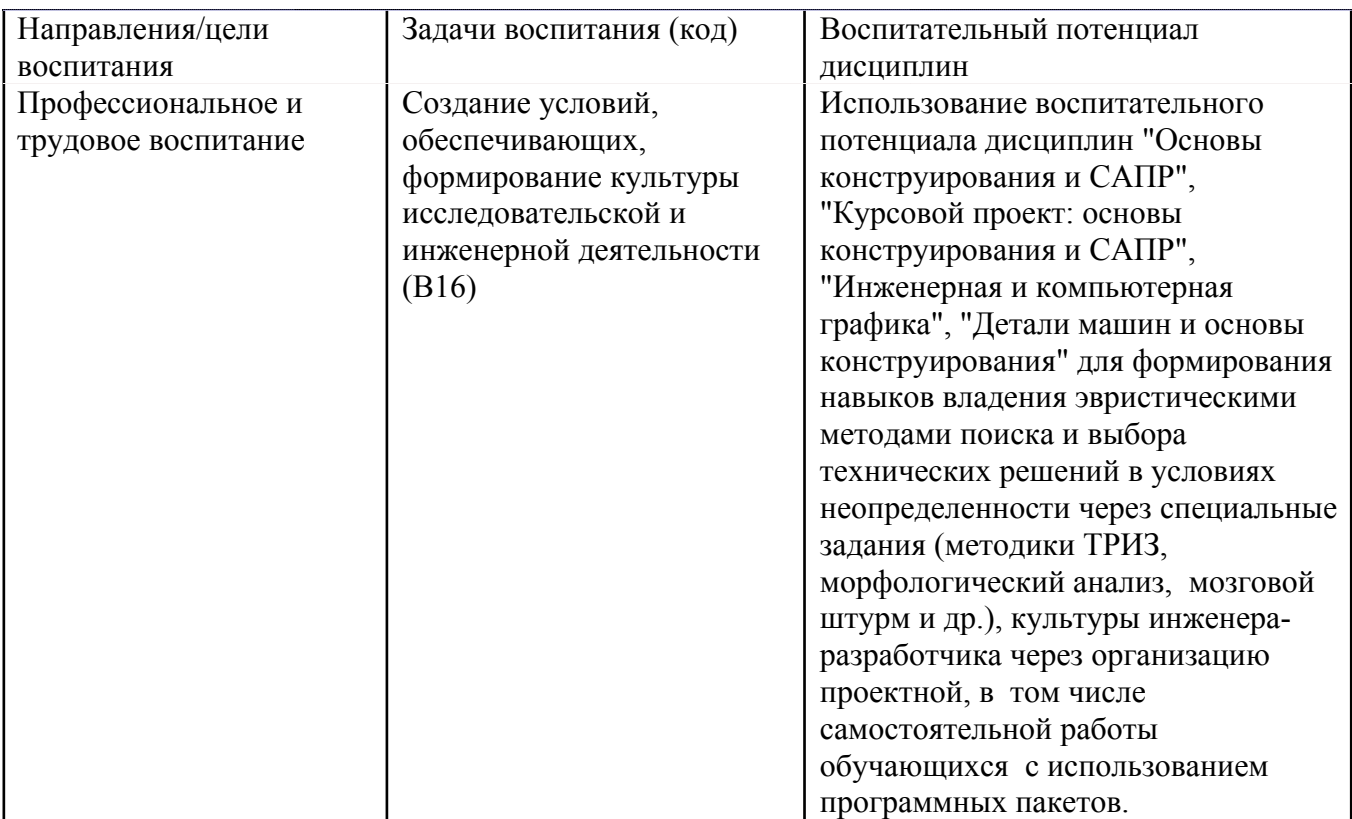

# **5. СТРУКТУРА И СОДЕРЖАНИЕ УЧЕБНОЙ ДИСЦИПЛИНЫ**

Разделы учебной дисциплины, их объем, сроки изучения и формы контроля:

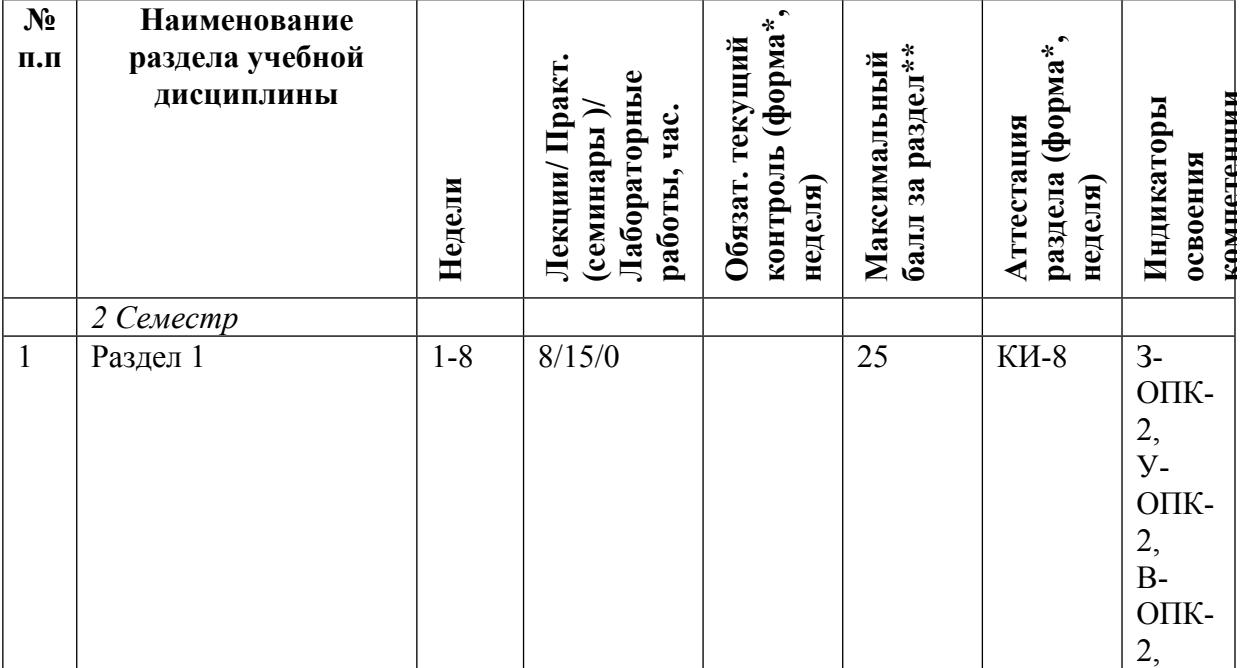

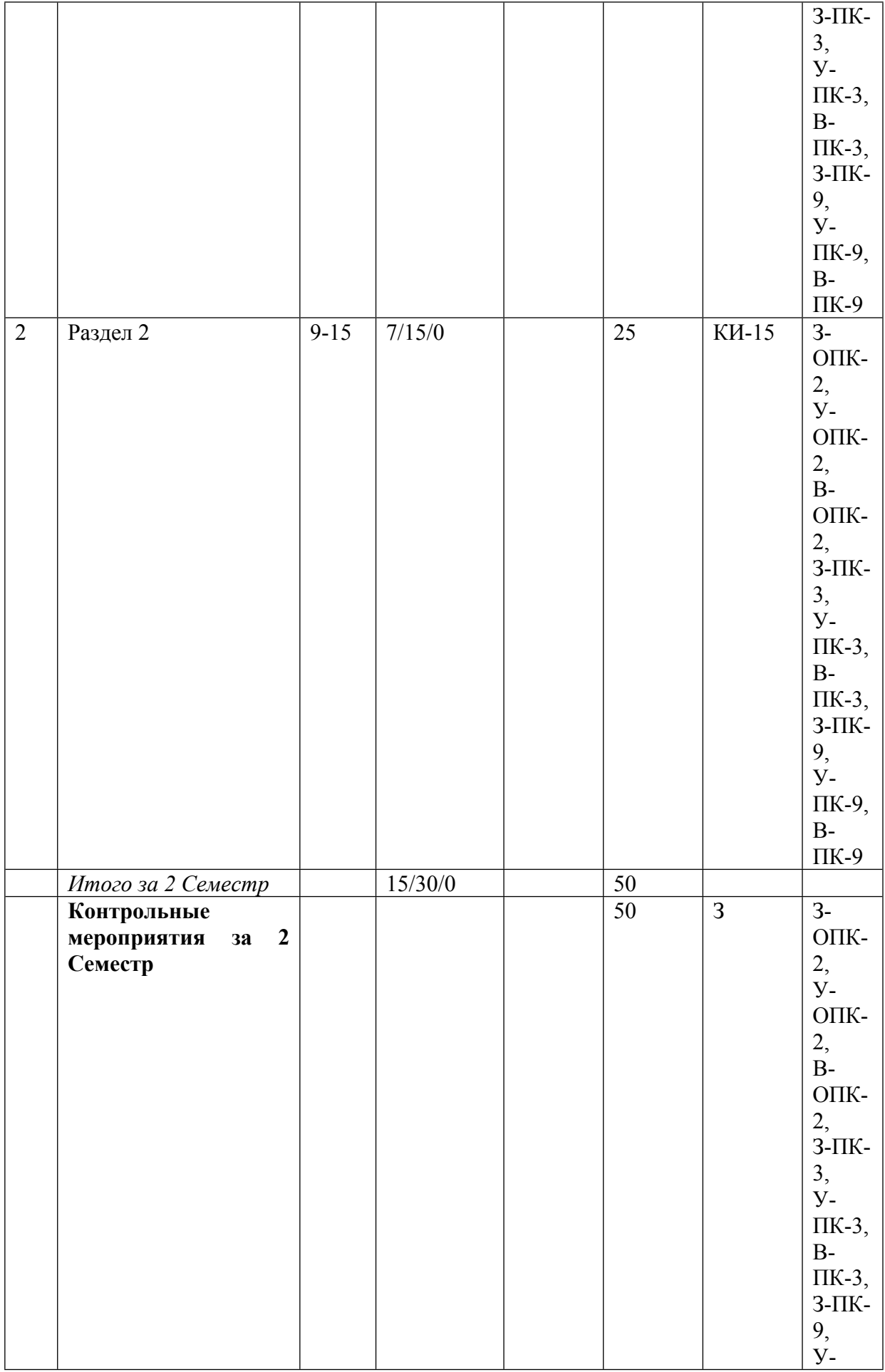

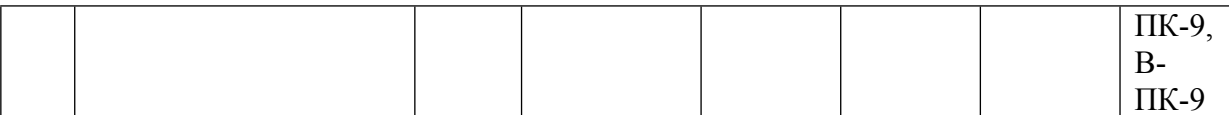

\* - сокращенное наименование формы контроля

\*\* - сумма максимальных баллов должна быть равна 100 за семестр, включая зачет и (или) экзамен

Сокращение наименований форм текущего контроля и аттестации разделов:

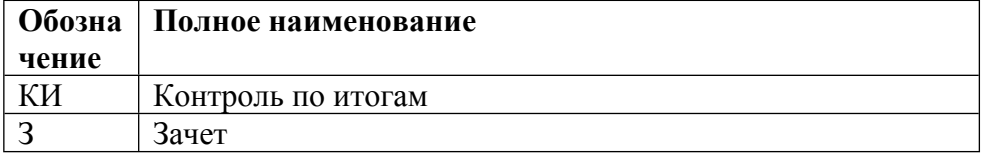

#### Нелел Темы занятий / Содержание Лек. Пр./сем. Лаб. час. , час. час.  $\mathbf{M}$ 2 Семестр 15 30  $\Omega$  $1-8$ Разлел 1 8 15  $\theta$  $\overline{1.6}$ Тема 1. Ввеление. Интерполирование. Всего аудиторных часов дифференцирование и интегрирование при помощи 8  $\Omega$ 6 Python. Онлайн Дается краткая характеристика предмета. Рассматриваются  $\Omega$  $\Omega$  $\Omega$ исторические предпосылки к развитию методов вычислительной математики как самостоятельного раздела науки. Описываются и иллюстрируются примерами отличия вычислительной математики от других дисциплин математического цикла. Обсуждаются методы интерполяции функций, т.е. методы позволяющие по конечному набору значений функции в некоторых точках приближенно восстановить ее вид. Приводятся простейшие примеры полиномиальной интерполяции. Рассматриваются интерполяционные полиномы Лагранжа и Ньютона. Точность интерполяции по Лагранжу. Минимизации ошибки интерполяции по Лагранжу с применением нулей полиномов Чебышева. Обсуждается обусловленность задачи полиномиальной интерполяции. С использованием языка Python иллюстрируются особенности полиномиальной интерполяции. Даются соответствующие примеры. Рассматриваются метолы интерполяции при помощи сплайнов. Основное внимание уделяется кусочно-линейной интерполяции и интерполяции при помощи кубических полиномов. С использованием языка Python иллюстрируются особенности сплайновой интерполяции. Обсуждаются методы интерполяции для случая кратных узлов интерполяции (полином Эрмита).

## КАЛЕНДАРНЫЙ ПЛАН

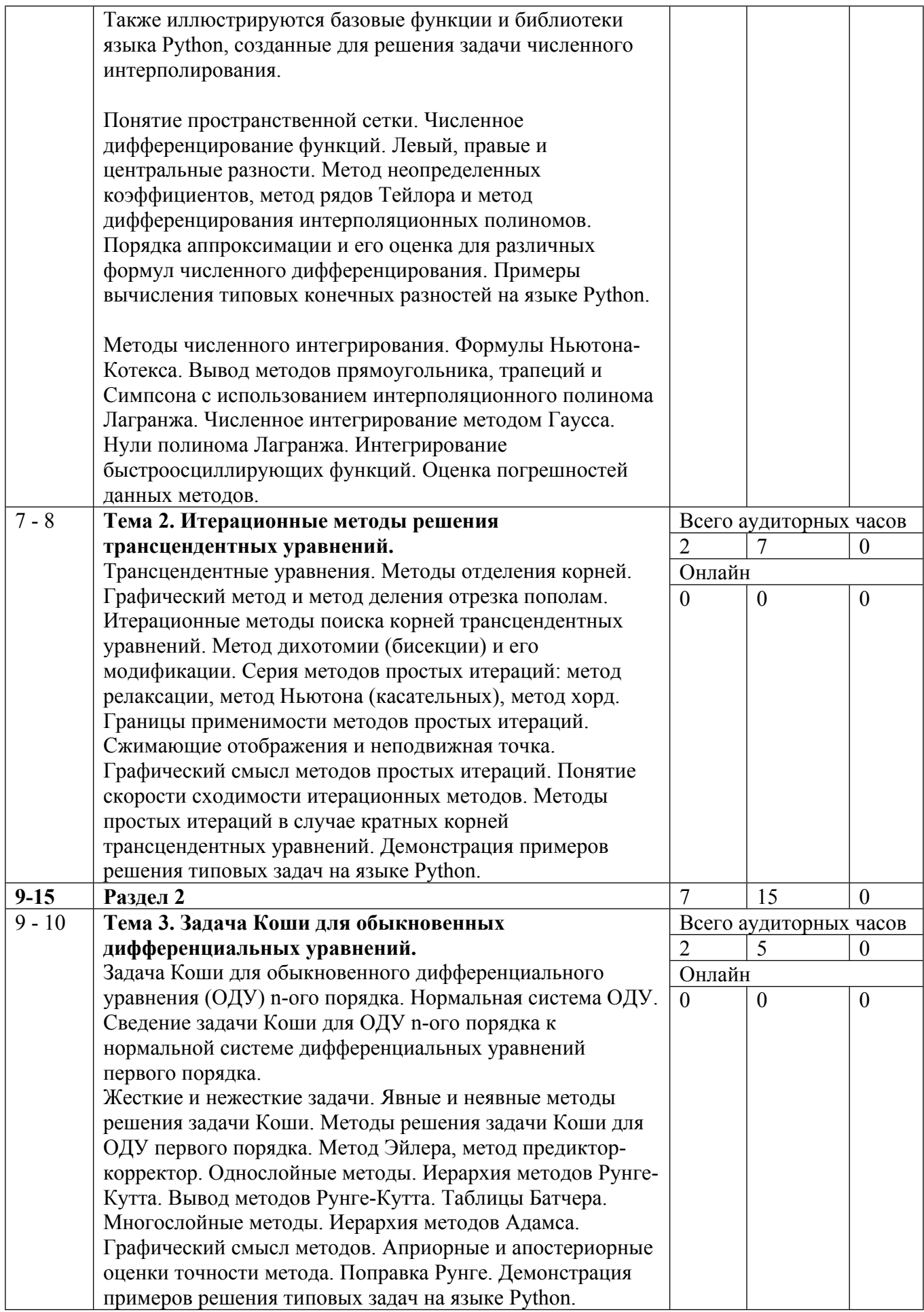

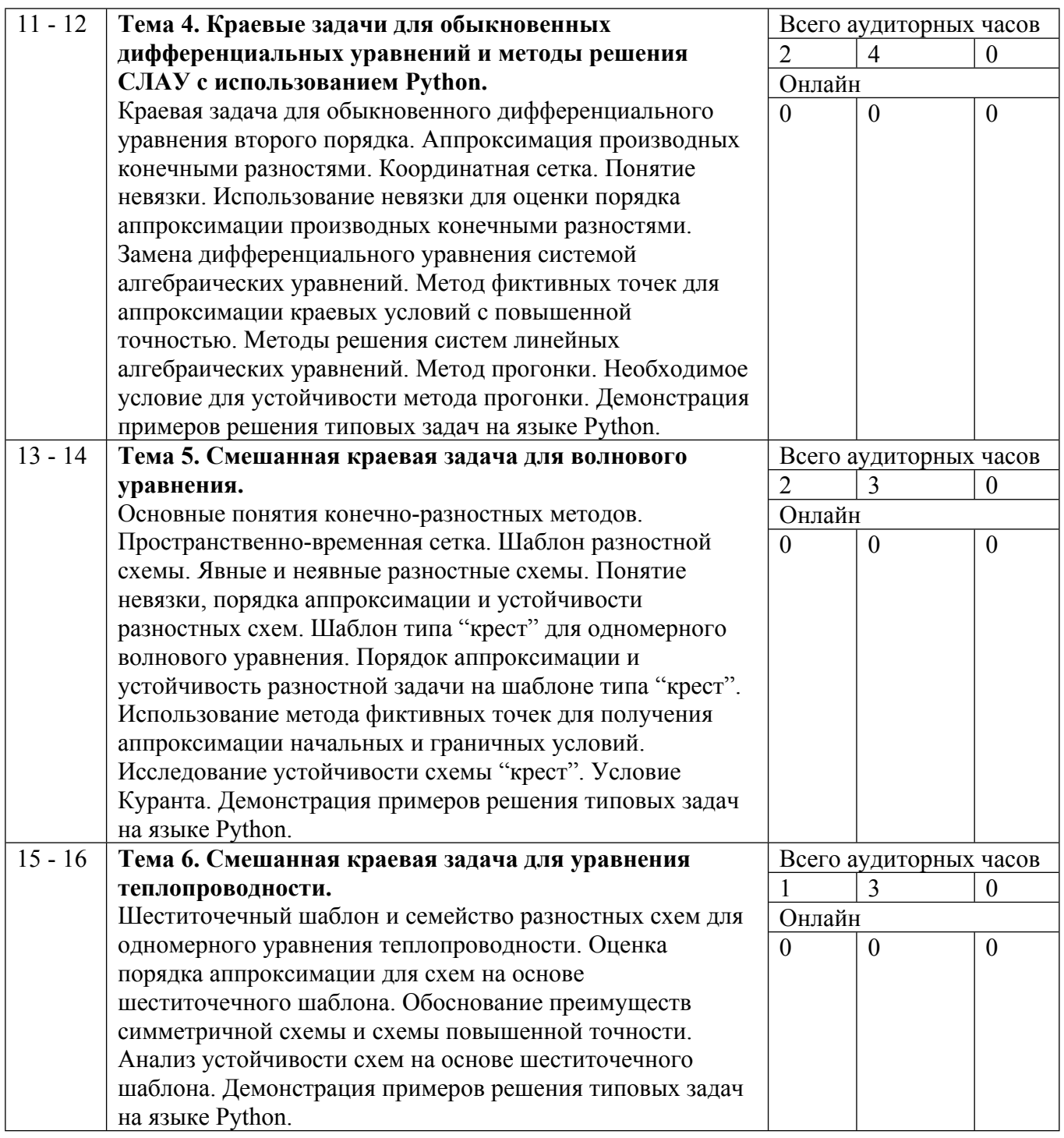

Сокращенные наименования онлайн опций:

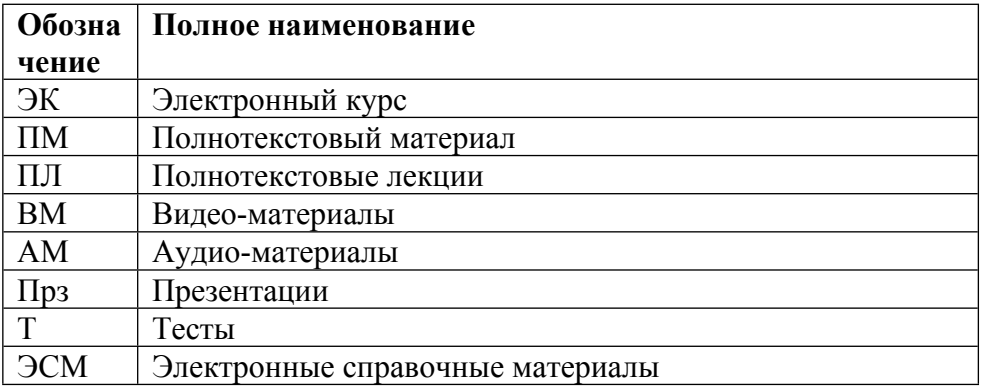

#### 6. ОБРАЗОВАТЕЛЬНЫЕ ТЕХНОЛОГИИ

Лекционные и практические занятия сопровождаются различными демонстрационными материалами, реализованными в Jupiter notebook на языке Python. Данные материалы, позволяют «на лету» демонстрировать особенности рассматриваемых тем, вводя в курс элемент итерактивности.

Основной акцент в курсе делается на решении практических задач. в том числе на применимости рассматриваемых подходов в прикладных исследованиях. При обсуждении тем лекционных занятий используются интерактивные формы обучения, в частности используются презентации, обсуждаются последние научные работы, новые численные методы и схемы, рассказывается о работе с научной литературой. Обязательным является самостоятельная работа студентов, выполнение индивидуальных заданий, работа с литературой. Помимо этого, студенты получают опыт самостоятельной подготовки законченных программ, улучшают навыки программирования на языке Python, учатся систематизировать и представлять результаты исследований в виде отчетов.

При освоении материала курса, студены осваивают следующий технологический стэк:

o Python; o Jupiter notebook;

o Latex:

o Wolfram|Alpha

#### 7. ФОНД ОЦЕНОЧНЫХ СРЕДСТВ

Фонд оценочных средств по дисциплине обеспечивает проверку освоения планируемых результатов обучения (компетенций и их индикаторов) посредством мероприятий текущего, рубежного и промежуточного контроля по дисциплине.

Связь между формируемыми компетенциями и формами контроля их освоения представлена в следующей таблице:

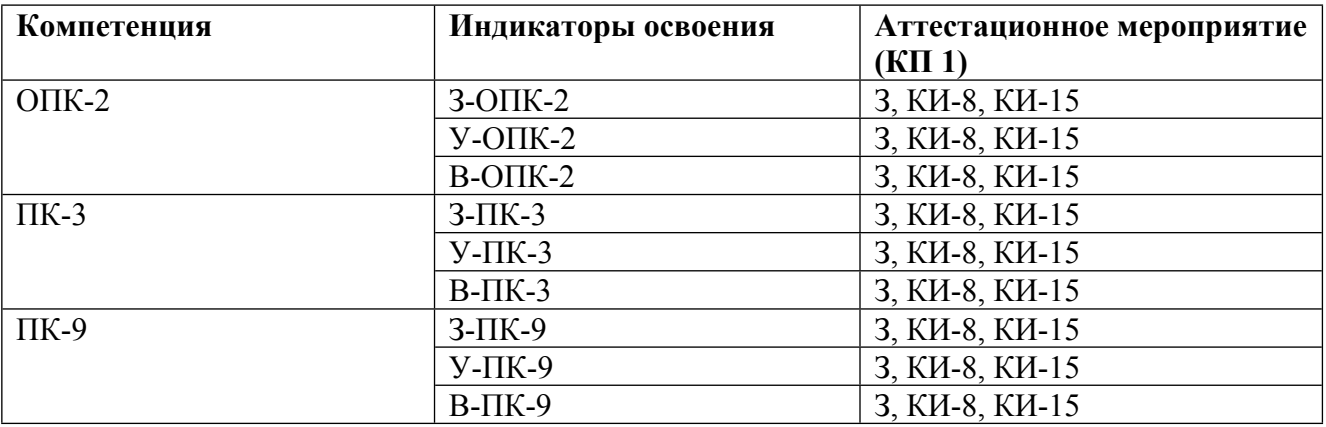

### Шкалы оценки образовательных достижений

Шкала каждого контрольного мероприятия лежит в пределах от 0 до установленного максимального балла включительно. Итоговая аттестация по дисциплине оценивается по 100-

балльной шкале и представляет собой сумму баллов, заработанных студентом при выполнении заданий в рамках текущего и промежуточного контроля.

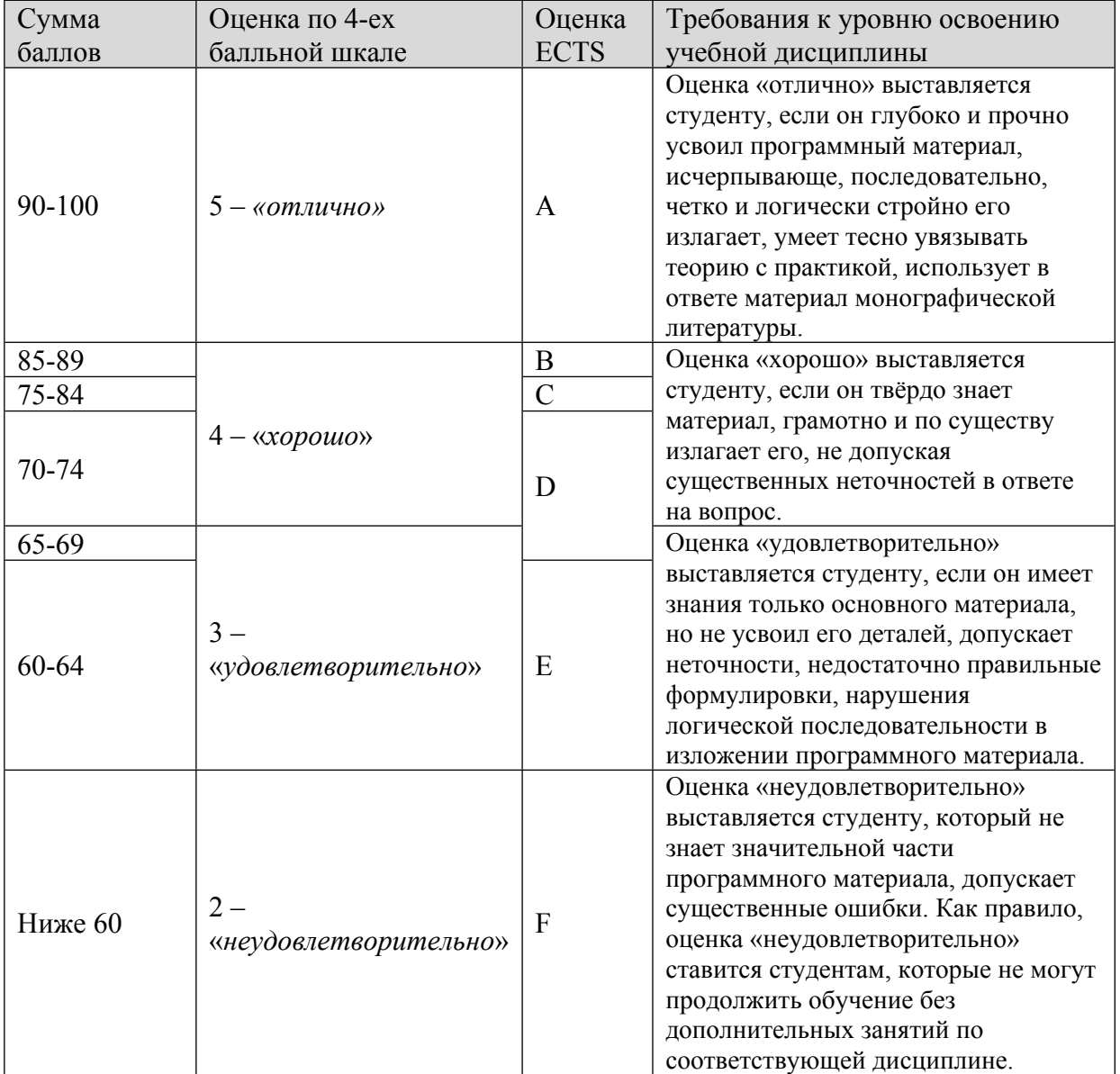

Итоговая оценка выставляется в соответствии со следующей шкалой:

## **8. УЧЕБНО-МЕТОДИЧЕСКОЕ И ИНФОРМАЦИОННОЕ ОБЕСПЕЧЕНИЕ УЧЕБНОЙ ДИСЦИПЛИНЫ**

### ОСНОВНАЯ ЛИТЕРАТУРА:

1. П 30 Лекции по вычислительной математике : Учебное пособие, Москва: Интернет - Университет информационных технологий, БИНОМ. Лаборатория знаний, 2017

2. ЭИ К 90 Математические вопросы численного решения гиперболических систем уравнений : учебное пособие, Москва: Физматлит, 2012

3. 519 Б30 Численные методы : учеб. пособие для вузов, Н. С. Бахвалов, Н. П. Жидков, Г. М. Кобельков, М.: Бином. Лаборатория знаний, 2006

### ДОПОЛНИТЕЛЬНАЯ ЛИТЕРАТУРА:

1. 519 Ч-67 Численные методы Кн.1 Численный анализ, Москва: Академия, 2013

2. 519 Ч-67 Численные методы Кн.2 Методы математической физики, Москва: Академия, 2013

3. 517 С17 Теория разностных схем : Учеб.пособие для вузов, Самарский А.А., М.: Наука, 1989

ПРОГРАММНОЕ ОБЕСПЕЧЕНИЕ:

Специальное программное обеспечение не требуется

LMS И ИНТЕРНЕТ-РЕСУРСЫ:

https://online.mephi.ru/

http://library.mephi.ru/

## **9. МАТЕРИАЛЬНО-ТЕХНИЧЕСКОЕ ОБЕСПЕЧЕНИЕ УЧЕБНОЙ ДИСЦИПЛИНЫ**

Специальное материально-техническое обеспечение не требуется

### **10. УЧЕБНО-МЕТОДИЧЕСКИЕ РЕКОМЕНДАЦИИ ДЛЯ СТУДЕНТОВ**

1. Проведение лекционных и практических занятий

Курс включает в себя лекционные и практические занятия. Практические занятия проводятся в компьютерном классе, имеющем все необходимое оборудование и установленное программное обеспечение. В ходе занятий в компьютерном классе при выполнении практических работ происходит последовательное освоение лекционного материала, развитие практических навыков использования современной вычислительной техники для решения задач.

В начале каждого практического занятия студенты получают индивидуальное задание по ранее прослушанному на лекции материалу. Данное задание должно быть сделано в течении практического занятия. В случае, если студент не успевает выполнить задание, допускается подготовка программ студентами дома, однако в данном случае следует уделять особое внимание проверке понимания студентами выполненной работы. Сдача задания делится на два этапа. На первом этапе студент обязан показать корректно работающую программу, ответить на все вопросы по коду программы и самостоятельно внести соответствующие правки в программный код по желанию преподавателя. Если студент свободно ориентируется в программе, то следующим этапом сдачи работы является прием теоретического материала по данной теме. На данном этапе преподаватель задает студенту ряд теоретических вопросов, на

которые студент обязан ответить для успешной сдачи задания. Если студент не отвечает на теоретические вопросы сдача задания не засчитывается.

Весь необходимый, для успешной сдачи всех заданий, теоретический материал излагается на лекционных занятиях, посещение которых является обязательным. Практика показала, что в случае пропуска хотя бы одного лекционного занятия, сдача задания по соответствующей теме существенно осложняется.

На каждом занятии отмечается посещаемость студентов. При изучении курса студентам рекомендуется внимательно ознакомиться с программой дисциплины, взять в библиотеке рекомендованную литературу.

2. Организация контроля успеваемости студентов

Организация контроля успеваемости студентов проводится с использование фонда оценочных средств по данной дисциплине (ФОС). Фонд оценочных средств (ФОС) – является неотъемлемой частью учебно-методического комплекса учебной дисциплины и предназначен для контроля и оценки образовательных достижений обучающихся, освоивших программу данной дисциплины.

При проведении текущего контроля успеваемости по дисциплине используются

- Контроль по итогам

Рубежный контроль проводится дважды: в середине и конце семестра. Промежуточный контроль выставляется на основе зачета.

Для допуска к зачету необходимо закрыть на положительную оценку все предложенные в рамках текущего контроля задания.

### **11. УЧЕБНО-МЕТОДИЧЕСКИЕ РЕКОМЕНДАЦИИ ДЛЯ ПРЕПОДАВАТЕЛЕЙ**

1. Проведение лекционных и лабораторных занятий

Курс включает в себя лекционные и практические занятия. Практические занятия проводятся в компьютерном классе, имеющем все необходимое оборудование и установленное программное обеспечение. В ходе занятий в компьютерном классе при выполнении практических работ происходит последовательное освоение лекционного материала, развитие практических навыков использования современной вычислительной техники для решения задач.

В начале каждого практического занятия студенты получают индивидуальное задание по ранее прослушанному на лекции материалу. Данное задание должно быть сделано в течении практического занятия. В случае, если студент не успевает выполнить задание, допускается подготовка программ студентами дома, однако в данном случае следует уделять особое внимание проверке понимания студентами выполненной работы. Сдача задания делится на два этапа. На первом этапе студент обязан показать корректно работающую программу, ответить на все вопросы по коду программы и самостоятельно внести соответствующие правки в программный код по желанию преподавателя. Если студент свободно ориентируется в программе, то следующим этапом сдачи работы является прием теоретического материала по данной теме. На данном этапе преподаватель задает студенту ряд теоретических вопросов, на которые студент обязан ответить для успешной сдачи задания. Если студент не отвечает на теоретические вопросы сдача задания не засчитывается.

На лекционных занятиях сначала излагается теоретический материал, затем рассматриваются примеры в зависимости от темы. Практика показала, что следует

использовать различные приемы вовлечения студентов в творческий процесс освоения учебного материала: опрос студентов по содержанию прочитанных лекций, вызов студентов к доске для решения текущей задачи, самостоятельное решение задач и выполнение алгоритмов вручную со сверкой промежуточных и конечного результатов решения, демонстрация преподавателем на доске решения типовых задач.

На каждом занятии следует отмечать посещаемость студентов. Рекомендуется не допускать студентов до сдачи контрольных мероприятий регулярно пропускающих занятия. На первом занятии необходимо ознакомить студентов с программой дисциплины, а также предложить литературу, которая потребуется для успешного освоения материала.

2. Организация контроля успеваемости студентов

Организация контроля успеваемости студентов проводится с использование фонда оценочных средств по данной дисциплине (ФОС). Фонд оценочных средств (ФОС) – является неотъемлемой частью учебно-методического комплекса учебной дисциплины и предназначен для контроля и оценки образовательных достижений обучающихся, освоивших программу данной дисциплины.

При проведении текущего контроля успеваемости по дисциплине используются

- Контроль по итогам

Рубежный контроль проводится дважды: в середине и конце семестра. Промежуточный контроль выставляется на основе зачета.

Для допуска к зачету необходимо закрыть на положительную оценку все предложенные в рамках текущего контроля задания.

Автор(ы):

Рябов Павел Николаевич, к.ф.-м.н.